## **I Top 9 HTTP Request Methods**

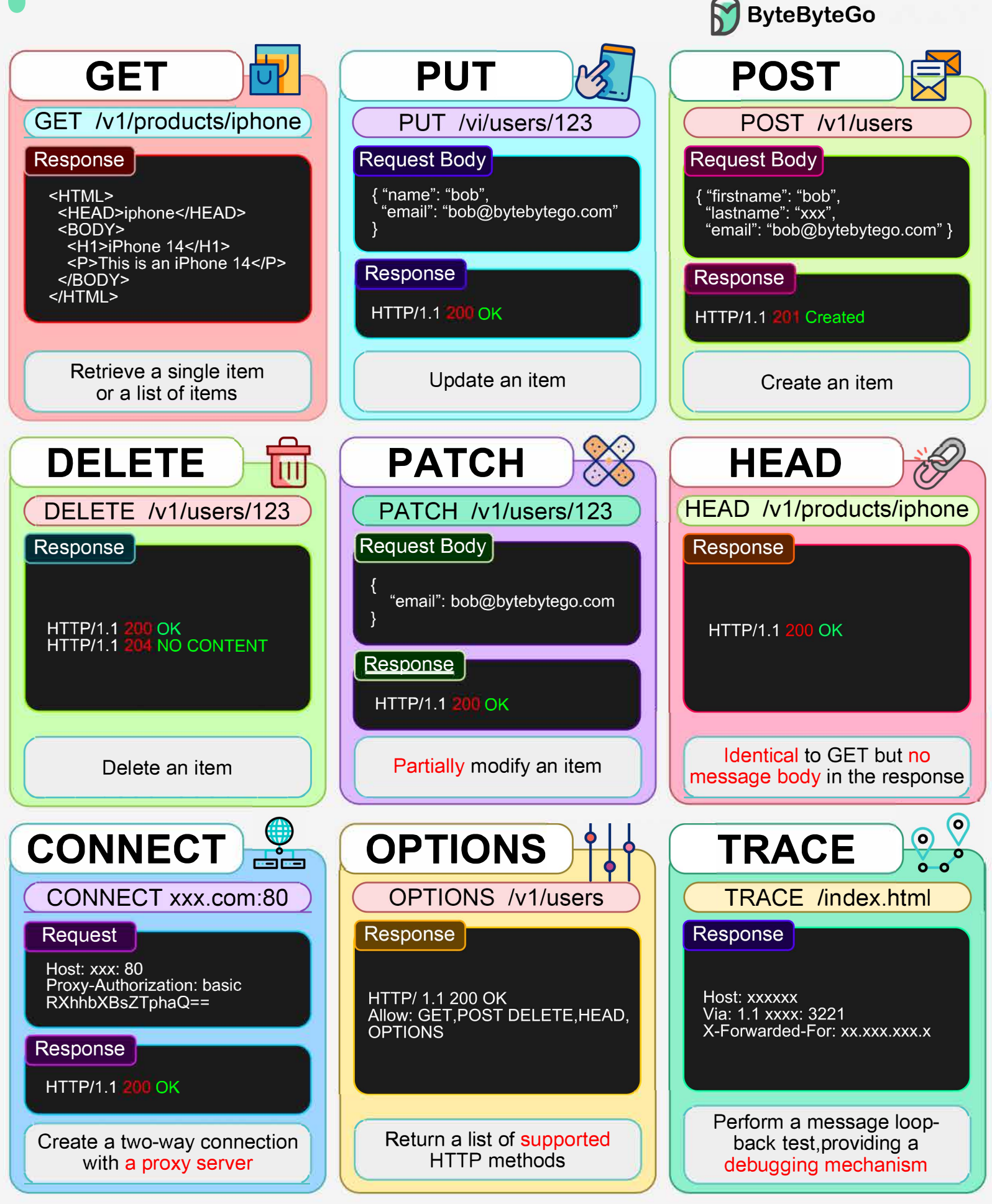